# Theory of Computation

Prof. Michael Mascagni

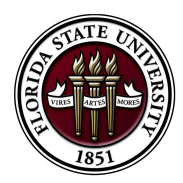

Florida State University Department of Computer Science

### This course aims to cover . . .

- $\blacktriangleright$  the development of computability theory using an extremely simple abstract programming language,
- $\triangleright$  the various different formulations of computability and their equivalence

# By the end of this course, you should be able to ...

- $\triangleright$  appreciate the existence of universal digital computers,
- $\blacktriangleright$  understand there are well-defined functions that cannot be computed even by the universal computers,
- $\blacktriangleright$  know that certain problems are truly harder than others,
- $\blacktriangleright$  use various formalized computation models to solve your problems, and
- $\triangleright$  show that some problems are just too difficult for the models at hand.

## **Textbook**

Martin Davis, Ron Sigal, and Elaine J. Weyuker. Computability, Complexity, and Languages: Fundamentals of Theoretical Computer Science, 2nd edition. February 1994, Morgan Kaufmann. ISBN: 0122063821.

- $\triangleright$  Written for people who may know programming, but from a mathematical view of the subjects. Enjoyably readable but very rigorous.
- $\blacktriangleright$  "It is our purpose ... to provide an introduction to the various aspects of theoretical computer science for undergraduate and graduate students that is sufficiently comprehensive that . . . research papers will become accessible to our readers." (the authors)

 $\triangleright$  We will cover just one half of the materials in the book.

# Outline of Lecture

- $\blacktriangleright$  Review some preliminary materials.
- $\triangleright$  Define an abstract programming language  $\mathscr S$  that is extremely simple.
- $\blacktriangleright$  Write some programs in  $\mathscr{S}$ .

Sets, n[-tuples, and functions \(1.1, 1.2\)](#page-5-0) [Predicates \(1.4\)](#page-8-0) [Quantifiers \(1.5\)](#page-11-0) [Proofs \(1.6, 1.7\)](#page-13-0)

## <span id="page-5-0"></span>Cartesian Product

- If  $S_1, S_2, \ldots, S_n$  are given sets, then we write  $S_1 \times S_2, \times \cdots \times S_n$  for the set of all *n*-tuples  $(a_1, a_2, \ldots, a_n)$ such that  $a_1 \in S_1$ ,  $a_2 \in S_2$ , ...,  $a_n \in S_n$ .
- $\triangleright$   $S_1 \times S_2, \times \cdots \times S_n$  is called the *Cartesian product* of  $S_1, S_2, \ldots, S_n$ .
- In case  $S_1 = S_2 = \cdots = S_n = S$  we write  $S^n$  for the Cartesian product  $S_1 \times S_2 \times \cdots \times S_n$ .

## Functions

 $\triangleright$  A function f is a set whose members are ordered pairs (i.e., 2-tuples) and has the special property

 $(a, b) \in f$  and  $(a, c) \in f$  implies  $b = c$ .

We write  $f(a) = b$  to mean that  $(a, b) \in f$ .

- **►** The set of all a such that  $(a, b) \in f$  for some b is called the domain of f. The set of all  $f(a)$  for a in the domain of f is called the *range* of  $f$ .
- A partial function on a set S is a function whose domain is a subset of S. If a partial function on S has the domain  $S$ , then it is called a total function.
- ▶ We write  $f(a) \downarrow$  and say that  $f(a)$  is *defined* if a is in the domain of f; if a is not in the domain of f, we write  $f(a) \uparrow$ and say that  $f(a)$  is undefined.

# Examples of Functions

- Let f be the set of ordered pairs  $(n, n^2)$  for  $n \in N$ . Then, for each  $n\in\mathcal{N},\ f(n)=n^2.$  The domain of  $f$  is  $\mathcal{N}.$  The range of f is the set of perfect squares.  $f$  is a total function.
- $\triangleright$  Assuming N is our universe, an example of a partial function Assuming *N* is our universe, an example or a partial function<br>on *N* is given by  $g(n) = \sqrt{n}$ . The domain of *g* is the set of perfect squares. The range of  $g$  is  $N$ .  $g$  is not a total function.
- $\blacktriangleright$  For a partial function f on a Cartesian product  $S_1 \times S_2, \times \cdots \times S_n$ , we write  $f(a_1, \ldots, a_n)$  rather than  $f((a_1, \ldots, a_n)).$
- A partial function  $f$  on a set  $S<sup>n</sup>$  is called an *n-ary* partial function on  $S$ , or a function of *n* variables on  $S$ . We use unary and *binary* for 1-ary and 2-ary, respectively.

# <span id="page-8-0"></span>Predicate

A predicate, or a Boolean-valued function, on a set  $S$  is a total function P on S such that for each  $a \in S$ , either

 $P(a)$  = TRUE or  $P(a)$  = FALSE

We also identify the truth value TRUE with number 1 and the truth value FALSE with number 0.

Sets, n[-tuples, and functions \(1.1, 1.2\)](#page-5-0) [Predicates \(1.4\)](#page-8-0) [Quantifiers \(1.5\)](#page-11-0) [Proofs \(1.6, 1.7\)](#page-13-0)

# Logic Connectives

The three logic connectives, or propositional connectives,  $\sim$ ,  $\vee$ , & are defined by the two tables below.

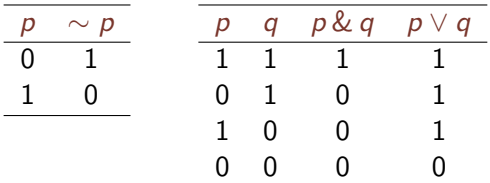

#### Sets, *n*[-tuples, and functions \(1.1, 1.2\)](#page-5-0) [Predicates \(1.4\)](#page-8-0) [Quantifiers \(1.5\)](#page-11-0) [Proofs \(1.6, 1.7\)](#page-13-0)

# Characteristic Function

Given a predicate P on a set S, there is a corresponding subset R of S consisting of all elements  $a \in S$  for which  $P(a) = 1$ . We write

 $R = \{a \in S \mid P(a)\}.$ 

Conversely, given a subset R of a given set S, the expression  $x \in R$ defines a predicate  $P$  on S:

$$
P(x) = \begin{cases} 1 & \text{if } x \in R \\ 0 & \text{if } x \notin R. \end{cases}
$$

The predicate  $P$  is called the *characteristic function* of the set  $R$ . Note the easy translations between the two notations:

 $\{x \in S \mid P(x) \& Q(x)\} = \{x \in S \mid P(x)\} \cap \{x \in S \mid Q(x)\},$  $\{x \in S \mid P(x) \vee Q(x)\} = \{x \in S \mid P(x)\} \cup \{x \in S \mid Q(x)\},$  $\{x \in S \mid \sim P(x)\} = S - \{x \in S \mid P(x)\}.$ 

Sets, n[-tuples, and functions \(1.1, 1.2\)](#page-5-0) [Predicates \(1.4\)](#page-8-0) [Quantifiers \(1.5\)](#page-11-0) [Proofs \(1.6, 1.7\)](#page-13-0)

## <span id="page-11-0"></span>Bounded Existential Quantifier

Let  $P(t, x_1, \ldots, x_n)$  be a  $(n+1)$ -ary predicate. Let predicate  $Q(y, x_1, \ldots, x_n)$  be defined by

$$
Q(y, x_1, \ldots, x_n) = P(0, x_1, \ldots, x_n)
$$
  
\n
$$
\vee P(1, x_1, \ldots, x_n)
$$
  
\n
$$
\vee \ldots
$$
  
\n
$$
\vee P(y, x_1, \ldots, x_n)
$$

That is,  $Q(y, x_1, \ldots, x_n)$  is true if there is a value  $t \leq y$  such that  $P(t, x_1, \ldots, x_n)$  is true. We write this predicate Q as

 $(\exists t)_{\leq v} P(t, x_1, \ldots, x_n)$ 

" $(\exists t)_{< v}$ " is called a *bounded existential quantifier*.

Sets, n[-tuples, and functions \(1.1, 1.2\)](#page-5-0) [Predicates \(1.4\)](#page-8-0) [Quantifiers \(1.5\)](#page-11-0) [Proofs \(1.6, 1.7\)](#page-13-0)

## Bounded Universal Quantifier

Let  $P(t, x_1, \ldots, x_n)$  be a  $(n+1)$ -ary predicate. Let predicate  $Q(y, x_1, \ldots, x_n)$  be defined by

$$
Q(y, x_1, \ldots, x_n) = P(0, x_1, \ldots, x_n)
$$
  
& P(1, x\_1, \ldots, x\_n)  
& \ldots  
& P(y, x\_1, \ldots, x\_n)

That is,  $Q(y, x_1, \ldots, x_n)$  is true if for all value  $t \leq y$  such that  $P(t, x_1, \ldots, x_n)$  is true. We write this predicate Q as

 $(\forall t)_{\leq y}P(t, x_1, \ldots, x_n)$ 

" $(\forall t)_{< v}$ " is called a *bounded universal quantifier*.

Sets, *n*[-tuples, and functions \(1.1, 1.2\)](#page-5-0) [Predicates \(1.4\)](#page-8-0) [Quantifiers \(1.5\)](#page-11-0) [Proofs \(1.6, 1.7\)](#page-13-0)

# <span id="page-13-0"></span>Proof by Contradiction

In a *proof by contradiction*, we begin by assuming the assertion we wish to prove is *false*. We then derive a contradiction based on this (faulty) assumption along with (faultless) logical reasoning. We then conclude that the original assertion must be true.

Sets, n[-tuples, and functions \(1.1, 1.2\)](#page-5-0) [Predicates \(1.4\)](#page-8-0) [Quantifiers \(1.5\)](#page-11-0) [Proofs \(1.6, 1.7\)](#page-13-0)

## Proof by Contradiction: Example

Prove that the equation  $2 = (m/n)^2$  has no solution  $m, n \in N$ .

*Proof.* Assume  $2 = (m/n)^2$  *has* a solution  $m, n \in N$ . Then it must also have a solution where not both m and n are even. This is so because we can repeatedly "cancel" 2 from  $m$  and  $n$  until at least one of them becomes odd, and still have the two "reduced" numbers as a solution.

However, the equation  $2=(m/n)^2$  can be rewritten as  $m^2=2n^2$ which shows that m must be even. Let  $m = 2k$ , then  $m^2 = (2k)^2 = 4k^2$ . But this implies  $n^2 = 2k^2$ . Thus *n* is even. Now both  $m$  and  $n$  are even, which is a contradiction.

We conclude that  $2 = (m/n)^2$  has no solution  $m, n \in \mathbb{N}$ .

# Mathematical Induction

Given a predicate  $P(x)$ , and the assertion " $P(n)$  is true for all  $n \in \mathbb{N}$ ", we can use mathematical induction to try to establish this assertion. One proceeds by proving a pair of auxiliary statements about  $P(x)$ , namely,

P(0) and

For all  $n \in N$ ,  $P(n)$  implies  $P(n+1)$ 

In the second statement above,  $P(n)$  is called an induction hypothesis. If both statements above are proved to be true, one then concludes that

For all  $n \in N$ ,  $P(n)$ 

Sets, *n*[-tuples, and functions \(1.1, 1.2\)](#page-5-0) [Predicates \(1.4\)](#page-8-0) [Quantifiers \(1.5\)](#page-11-0) [Proofs \(1.6, 1.7\)](#page-13-0)

### Mathematical Induction: Example

Prove that for all  $n \in N$ ,  $\sum_{i=0}^{n} (2i + 1) = (n + 1)^2$ .

*Proof.* For  $n = 0$ , then  $\sum_{i=0}^{0} (2i + 1) = 1 = (0 + 1)^2$ , which is true. It remains to show that for all  $n \in N$ , if  $\sum_{i=0}^{n} (2i + 1) = (n + 1)^2$  is true, then  $\sum_{i=0}^{n+1} (2i + 1) = (n+2)^2$  is also true. We expand  $\sum_{i=0}^{n+1} (2i + 1)$  by its definition,

$$
\sum_{i=0}^{n+1} (2i + 1) = \sum_{i=0}^{n} (2i + 1) + 2(n + 1) + 1
$$
  
=  $(n+1)^2 + 2(n + 1) + 1$  (by induction hypothesis)  
=  $(n+2)^2$ .

We conclude that for all  $n \in \mathcal{N}, \sum_{i=0}^n (2i+1) = (n+1)^2$ .  $\Box$ 

# <span id="page-17-0"></span>The Programming Language  $\mathscr S$

- $\triangleright$  Values: natural numbers only, but of unlimited precision.
- $\blacktriangleright$  Variables:
	- Input variables  $X_1, X_2, X_3, \ldots$
	- $\blacktriangleright$  An output variable Y
	- ▶ Local variables  $Z_1, Z_2, Z_3, \ldots$
- $\blacktriangleright$  Instructions:
	- $V \leftarrow V + 1$  Increase by 1 the value of the variable V.
	- $V \leftarrow V 1$  If the value of V is 0, leave it unchanged; otherwise decrease by 1 the value of  $V$ .
	- IF  $V \neq 0$  GOTO L If the value of V is nonzero, perform the instruction with label  $L$  next; otherwise proceed to the next instruction in the list.
- **IDED** Labels:  $A_1, B_1, C_1, D_1, E_1, A_2, B_2, C_2, D_2, E_2, A_3, \ldots$
- $\blacktriangleright$  Exit label:  $\blacktriangleright$
- $\blacktriangleright$  All variables and labels are in the global scope.

# <span id="page-18-0"></span>Programming in  $\mathscr S$

- $\triangleright$  A program is a list (i.e., a finite sequence) of instructions.
- The output variable Y and the local variables  $Z_i$  initially have the value 0.
- $\triangleright$  A program halts when there is no more instruction to execute.
- $\triangleright$  A program also halts if an instruction labeled L is to be executed, but there is no instruction with that label.
- $\blacktriangleright$  What does this program do?

$$
\begin{array}{ll}\n[A] & X \leftarrow X - 1 \\
 & Y \leftarrow Y + 1 \\
 & \text{IF } X \neq 0 \text{ GOTO } A\n\end{array}
$$

[A Programming Language \(2.1\)](#page-17-0) [Some Examples of Programs \(2.2\)](#page-18-0)

# A Bug?

 $\blacktriangleright$  What does this program do?

$$
\begin{array}{ll}\n[A] & X \leftarrow X - 1 \\
 & Y \leftarrow Y + 1 \\
 & \text{IF } X \neq 0 \text{ GOTO } A\n\end{array}
$$

 $\blacktriangleright$  The above program *computes* the function

$$
f(x) = \begin{cases} 1 & \text{if } x = 0 \\ x & \text{otherwise.} \end{cases}
$$

# A Program That Computes  $f(x) = x$

[A] IF  $X \neq 0$  GOTO B  $Z \leftarrow Z + 1$ IF  $Z \neq 0$  GOTO E  $[B]$   $X \leftarrow X - 1$  $Y \leftarrow Y + 1$  $Z \leftarrow Z + 1$ IF  $Z \neq 0$  GOTO A

 $\blacktriangleright$  What does Z actually do?

 $\triangleright$  What does the following do?

 $Z \leftarrow Z + 1$ IF  $Z \neq 0$  GOTO L

 $\blacktriangleright$  That is an unconditional goto! GOTO L

# A Macro for Unconditional GOTO

- $\blacktriangleright$  Before macro expansion:
	- $[A]$  IF  $X \neq 0$  GOTO B GOTO E
	- $[B]$   $X \leftarrow X 1$  $Y \leftarrow Y + 1$ GOTO A
- $\blacktriangleright$  After macro expansion:
	- $[A]$  IF  $X \neq 0$  GOTO B  $Z_1 \leftarrow Z_1 + 1$ IF  $Z_1 \neq 0$  GOTO E  $[B]$   $X \leftarrow X - 1$  $Y \leftarrow Y + 1$  $Z_2 \leftarrow Z_2 + 1$ IF  $Z_2 \neq 0$  GOTO A
- $\blacktriangleright$  Fresh local variables are always used during macro expansions.  $22 / 33$

[A Programming Language \(2.1\)](#page-17-0) [Some Examples of Programs \(2.2\)](#page-18-0)

## Copy The Value of Variable  $X$  to Variable Y

- $\blacktriangleright$  [A] IF  $X \neq 0$  GOTO B GOTO E
	- $[B]$   $X \leftarrow X 1$  $Y \leftarrow Y + 1$ GOTO A
- ▶ Anything wrong?
- $\blacktriangleright$  The value of X is "destroyed" while copied to Y!

# Copy The Value of Variable  $X$  to Variable Y, Continued

 $\blacktriangleright$  [A] IF  $X \neq 0$  GOTO B GOTO C

$$
[B] \qquad X \leftarrow X - 1
$$

$$
Y \leftarrow Y + 1
$$

$$
Z \leftarrow Z + 1
$$

$$
\overline{G} \overline{O} \overline{O} \overline{A}
$$

$$
\begin{array}{ll} [C] & \text{IF } Z \neq 0 \text{ GOTO } D \\ & \text{GOTO } E \end{array}
$$

$$
[D] \quad Z \leftarrow Z - 1
$$

$$
X \leftarrow X + 1
$$

$$
GOTO C
$$

- ▶ Anything wrong?
- $\triangleright$  This program is correct only when Y and Z are initialized to the value 0. It cannot be used as a macro.

Programs and Computable Functions  $(2)$ 

[A Programming Language \(2.1\)](#page-17-0) [Some Examples of Programs \(2.2\)](#page-18-0)

# A Macro for  $V \leftarrow V'$

\n- ✓ 
$$
V \leftarrow 0
$$
\n- ✓  $H = V' \neq 0$  GOTO *B*
\n- ✓  $V' \leftarrow V' - 1$
\n- ✓  $V \leftarrow V + 1$
\n- ✓  $\leftarrow$  Z + 1
\n- ✓  $G$  OTO *A*
\n- ✓  $H = Z \neq 0$  GOTO *D*
\n- ✓  $G$  OTO *E*
\n- ✓  $V' \leftarrow V' + 1$
\n- ✓  $G$  OTO *C*
\n- ✓  $A$  nything wrong?
\n

 $V \leftarrow 0$  is not an instruction in  $\mathscr{S}$ .

[A Programming Language \(2.1\)](#page-17-0) [Some Examples of Programs \(2.2\)](#page-18-0)

## A Macro for  $V \leftarrow 0$

$$
\begin{array}{ll}\n[L] & V \leftarrow V - 1 \\
& \text{IF } V \neq 0 \text{ GOTO } L\n\end{array}
$$

[A Programming Language \(2.1\)](#page-17-0) [Some Examples of Programs \(2.2\)](#page-18-0)

A Program That Computes  $f(x_1, x_2) = x_1 + x_2$ 

$$
Y \leftarrow X_1
$$
\n
$$
Z \leftarrow X_2
$$
\n
$$
[B] \quad \text{IF } Z \neq 0 \text{ GOTO } A
$$
\n
$$
\text{GOTO } E
$$
\n
$$
[A] \quad Z \leftarrow Z - 1
$$
\n
$$
Y \leftarrow Y + 1
$$
\n
$$
\text{GOTO } B
$$

Note that Z is used to preserve the value of  $X_2$  so that it will not be destroyed during the computation.

[A Programming Language \(2.1\)](#page-17-0) [Some Examples of Programs \(2.2\)](#page-18-0)

A Program That Computers 
$$
f(x_1, x_2) = x_1 \cdot x_2
$$

$$
\begin{array}{ll}\n \bullet & Z_2 \leftarrow X_2 \\
 [B] & \text{IF } Z_2 \neq 0 \text{ GOTO } A \\
 \text{GOTO } E \\
 [A] & Z_2 \leftarrow Z_2 - 1 \\
 & Z_1 \leftarrow X_1 + Y \\
 & Y \leftarrow Z_1 \\
 & \text{GOTO } B\n \end{array}
$$

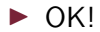

[A Programming Language \(2.1\)](#page-17-0) [Some Examples of Programs \(2.2\)](#page-18-0)

A Shorter Program That Computes  $f(x_1, x_2) = x_1 \cdot x_2$ ?

$$
\begin{array}{ll}\n \blacktriangleright & Z_2 \leftarrow X_2 \\
 \text{[B]} & \text{IF } Z_2 \neq 0 \text{ GOTO } A \\
 \text{GOTO } E \\
 \text{[A]} & Z_2 \leftarrow Z_2 - 1 \\
 & Y \leftarrow X_1 + Y\n \end{array}
$$

GOTO B

- $N$  NO GOOD!
- $\blacktriangleright$  Why?

\n- The macro for 
$$
f(x_1, x_2) = x_1 + x_2
$$
,  $Y \leftarrow X_1$ ,  $Z \leftarrow X_2$
\n- [B] IF  $Z \neq 0$  GOTO A GOTO B
\n- [A]  $Z \leftarrow Z - 1$ ,  $Y \leftarrow Y + 1$ , GOTO B
\n- Marco expanding  $Y \leftarrow X_1 + Y$ :  $Y \leftarrow X_1$ ,  $Z \leftarrow Y$
\n- [B] IF  $Z \neq 0$  GOTO A GOTO B
\n- [A]  $Z \leftarrow Z - 1$ ,  $Y \leftarrow Y + 1$ , GOTO B
\n

The above actually computes  $f(x_1, x_2) = 2 \cdot x_1$  30/33

# A Program That Computes  $f(x_1, x_2) = x_1 \cdot x_2$ , Revisited

- $\triangleright$  Need to macro expand  $Z_1 \leftarrow X_1 + Y$ .
- $\blacktriangleright$  After macro expansion:

$$
Z_2 \leftarrow X_2
$$
  
[*B*] IF  $Z_2 \neq 0$  GOTO *A*  
GOTO *E*

$$
[A] \quad Z_2 \leftarrow Z_2 - 1
$$
\n
$$
Z_1 \leftarrow X_1
$$
\n
$$
Z_3 \leftarrow Y
$$

$$
[B_2]
$$
 IF  $Z_3 \neq 0$  GOTO  $A_2$   
GOTO  $E_2$ 

$$
\begin{array}{ll} [A_2] & Z_3 \leftarrow Z_3 - 1 \\ & Z_1 \leftarrow Z_1 + 1 \\ & \text{GOTO } B_2 \end{array}
$$

$$
[E_2] \quad Y \leftarrow Z_1
$$
  
GOTO *B*

## Note on The Macro Expansion

- $\blacktriangleright$  The output variable Y in the macro  $f(x_1, x_2) = x_1 + x_2$  is now fresh variable  $Z_1$  in the expanded form.
- $\blacktriangleright$  The local variable Z in the macro  $f(x_1, x_2) = x_1 + x_2$  is now fresh variable  $Z_3$  in the expanded form (as variables  $Z_1$  and  $Z_2$ are already used).
- Fresh labels  $A_2$ ,  $B_2$ , and  $E_2$  are used in the expanded form (as the original labels  $A, B$ , and  $E$  are already used).
- $\triangleright$  The instruction GOTO  $E_2$  only terminates the addition. The computation must continue to place following the addition. Hence, the instruction immediately following the addition is labeled  $E_2$ .
- $\triangleright$  Unlimited supply of fresh local variables and local labels!
- $\blacktriangleright$  More about macro expansion next week.

#### [A Programming Language \(2.1\)](#page-17-0) [Some Examples of Programs \(2.2\)](#page-18-0)

# A Final Example

 $\triangleright$  What does this program compute?

$$
Y \leftarrow X_1
$$

$$
Z \leftarrow X_2
$$

$$
\begin{array}{ll} [C] & \text{IF } Z \neq 0 \text{ GOTO } A \\ & \text{GOTO } E \end{array}
$$

$$
[A] \quad \text{IF } Y \neq 0 \text{ GOTO } B \\ \text{GOTO } A
$$

$$
\begin{array}{ll} [B] & Y \leftarrow Y - 1 \\ & Z \leftarrow Z - 1 \\ & \text{GOTO } C \end{array}
$$

- If we begin with  $X_1 = 5$  and  $X_2 = 2, \ldots$
- If we begin with  $X_1 = 2$  and  $X_2 = 5, \ldots$
- $\blacktriangleright$  This program computes the following *partial function*

$$
g(x_1,x_2)=\left\{\begin{array}{ll}x_1-x_2&\text{if }x_1\geq x_2\\ \uparrow&\text{if }x_1
$$